# *Introduction to UltraQuest Reporting*

# *UQ01*

#### *Component: - UltraQuest Reporter*

### *Audience*

This course is provided for technical and non-technical individuals who will be generating ad hoc and canned reports from various mainframe data sources.

### *Format*

Classroom 2 days

### *Prerequisites*

None.

## *Course Summary*

This course will focus on how to use UltraQuest to create and run reports in an efficient manner, and thereby increasing the user's productivity.

The class incorporates instructor presentation, hands-on group report building exercises following along with the instructor, and individual student exercises.

## *Objectives*

Upon completion of this course, the student will be able to perform the following tasks:

- Understand UltraQuest Client **Settings**
- Quickly and intuitively mix and match user interfaces.
- Build simple through complex reports using the same steps
- Seamlessly access various OS/390 or VM data sources
- Create and maintain catalogs
- Easily manipulate data in multiple databases
- Use complex functionalities including:
	- Creating report columns that are expressions
	- Sorting down and across
	- Summarizing data
	- Data screening
- Edit dialogs or insert own code
- Customize report layouts
- Add report layout components
- Use the preview facility to test the report on a subset of data
- Use the same facilities to both create and modify reports
- Use the automation aids
- Set and use &variables
- Data screening on both input and report output
- Build run-time promptable parameters

#### *Outline*

- Overview of UltraQuest Reporter
- Creating and maintaining catalogs
- Simple reports using the guided tour
- Modifying an existing request
- Review the completed quided tour
- Learn to use FIND to search for column names and attributes
- Expanding your knowledge
	- Explore the menubar and toolbar
	- Build expressions and DEFINE columns
	- Summarizing and totaling
- Promptable Parameters
- Complex data screening
- Virtual fields, using DEFINE EXTRACT to extrapolate from a lookup table.
- Across Matrix style reports

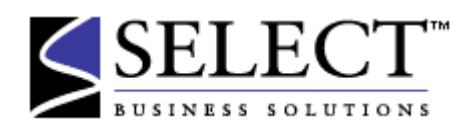